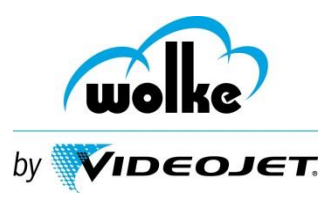

## **Reparaturschein**

Bei Fragen kontaktieren Sie bitte unseren Technischen Support: per Email: [support@wolke.com](mailto:support@wolke.com) oder telefonisch unter: 09187-95678-88

Bitte dieses Schreiben der Rücksendung beilegen – bitte nur in Deutsch oder Englisch ausfüllen. Die mit "\*" gekennzeichneten Felder sind Pflichtfelder. Ohne den vollständig ausgefüllten Reparaturschein kann mit der Reparatur nicht begonnen werden. Zu wenig detaillierte Informationen können zu einer Reparaturverzögerung führen.

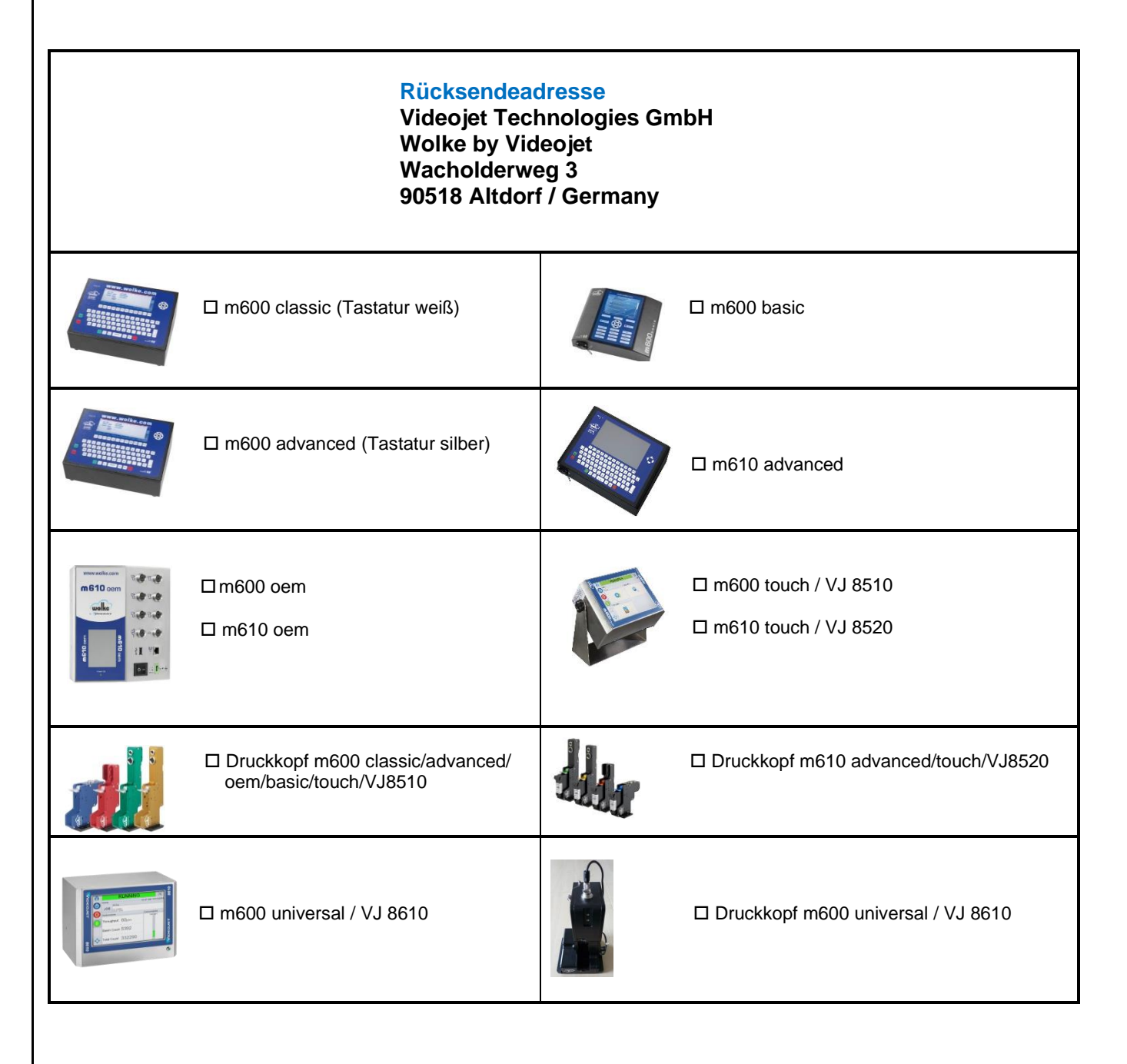

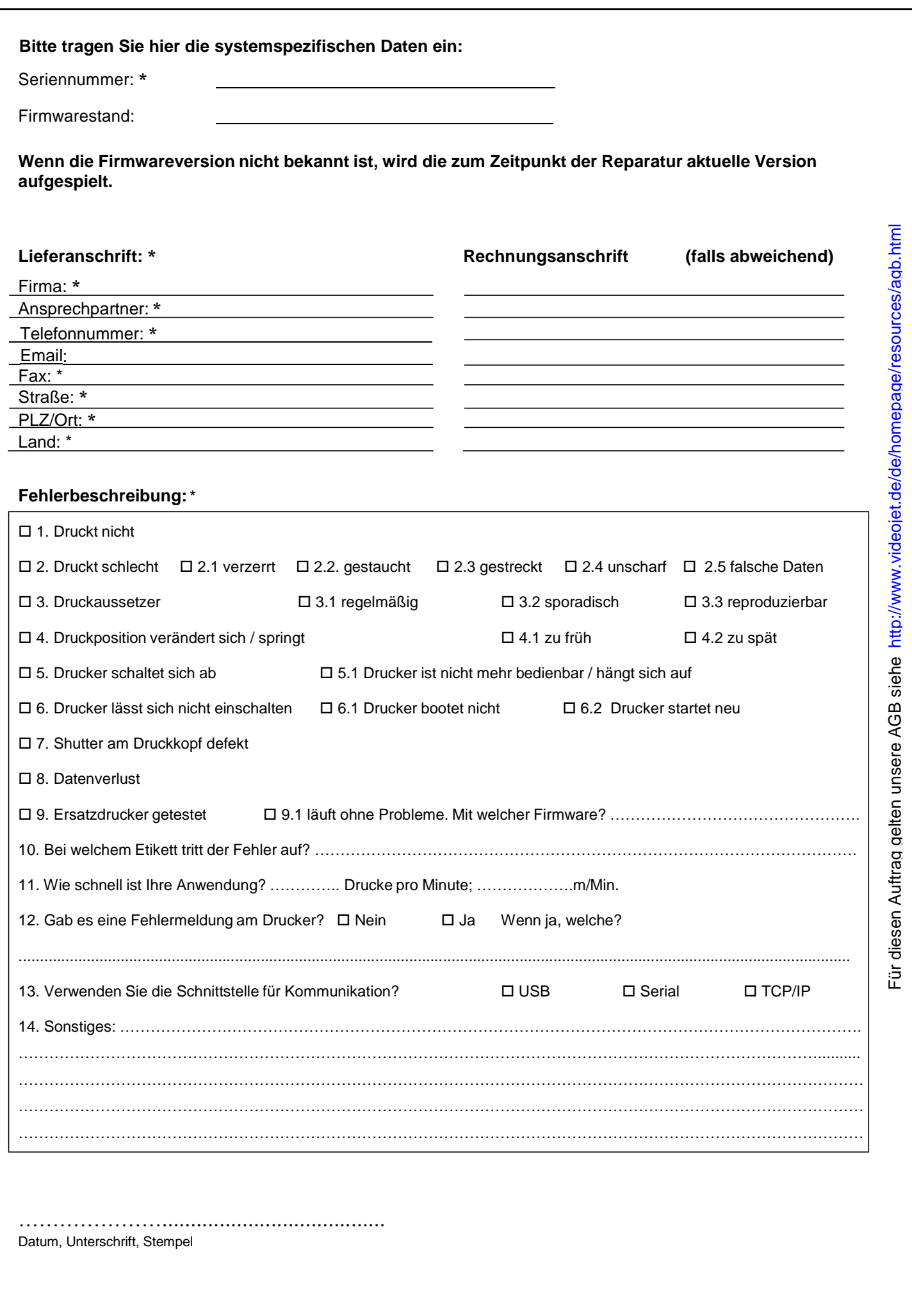